## **Threshold Filter**

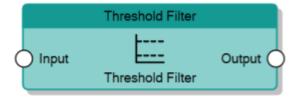

The Threshold Filter node, given an analog value on the **Input** connector, sends it to the **Output** connector if the value is included between the values specified by the two properties **Threshold Min.** and **Threshold Max.**, otherwise it sends the value of the reached threshold.

It is possible to exclude one of the two thresholds by editing the **Filter type** property of the node.

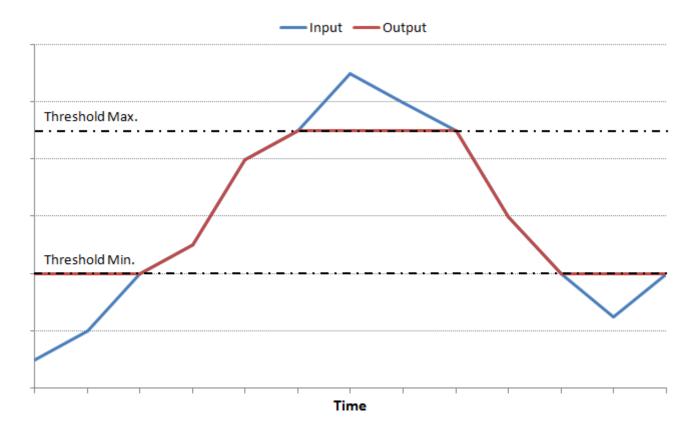

Behaviour of Threshold Filter with Filter Type set to *Minimum* and maximum thresholds

From:

http://www.thinknx.com/wiki/ - Learning Thinknx

Permanent link:

http://www.thinknx.com/wiki/doku.php?id=Im\_analog\_thres

Last update: 2019/03/20 17:04

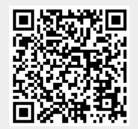